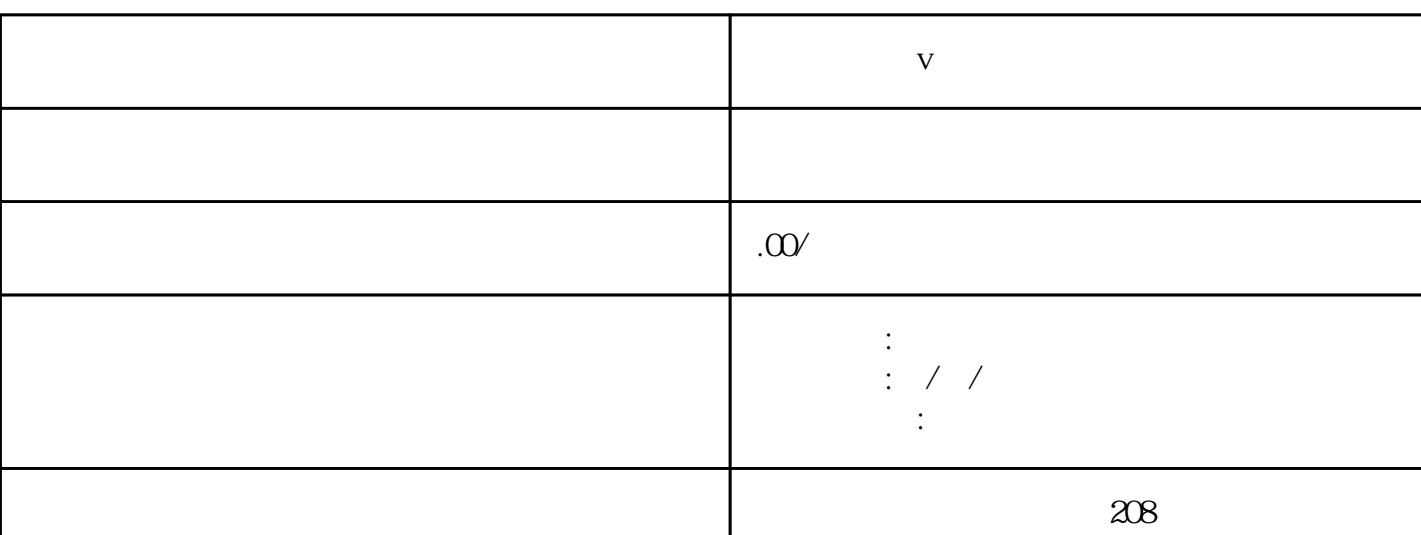

联系电话 13591608718 13591608718

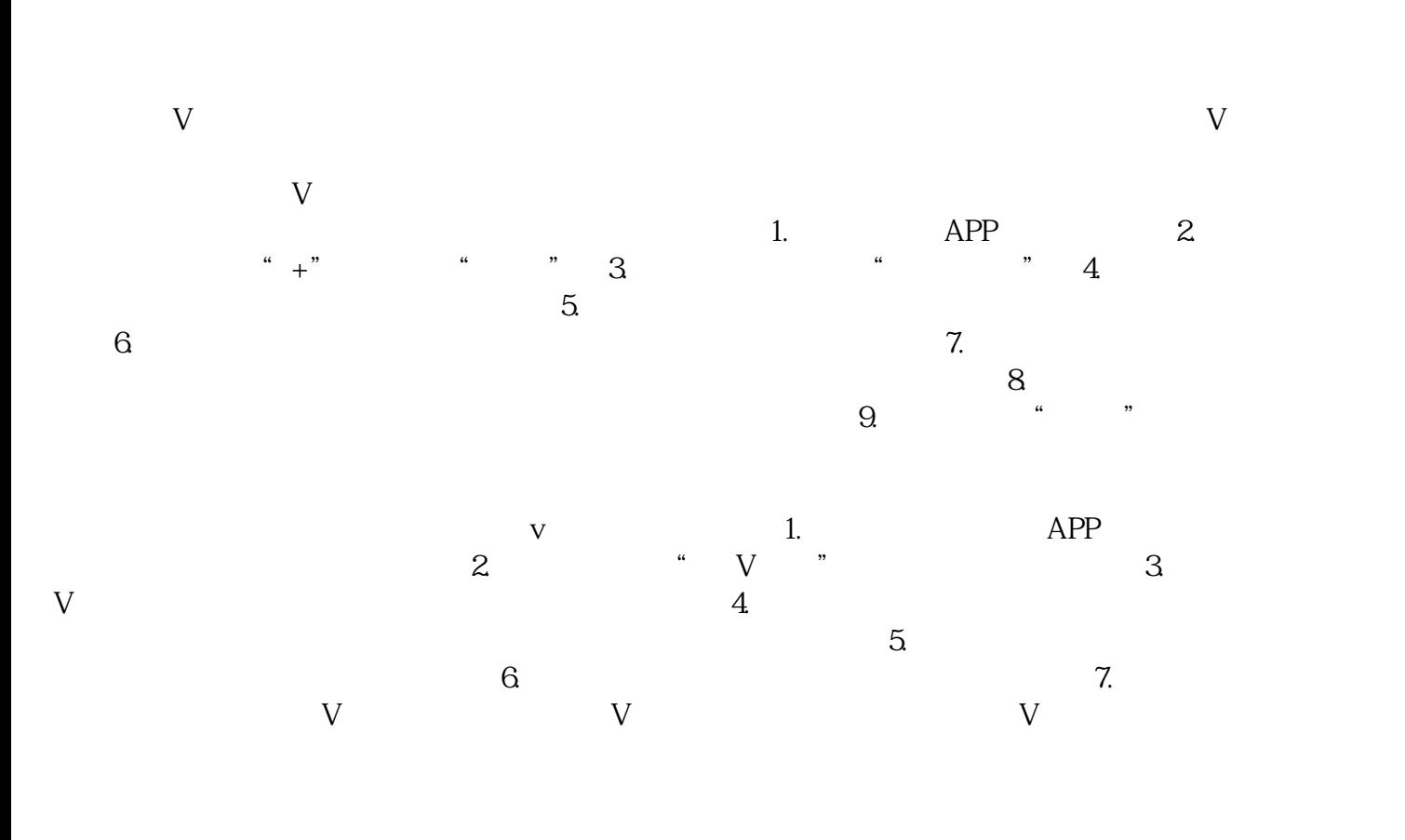

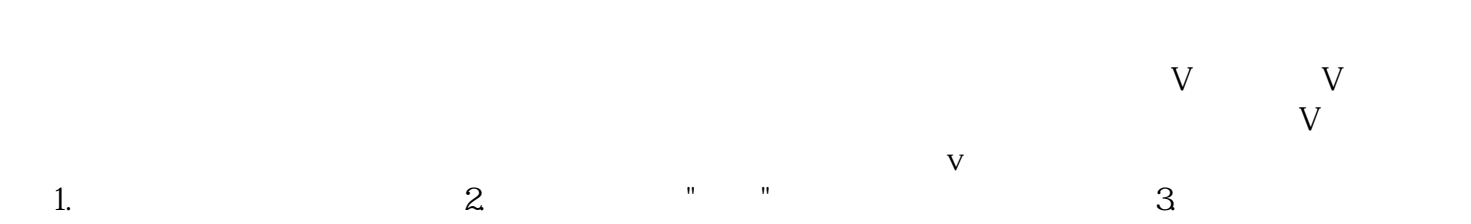

面,点击右上角的编辑按钮。4. 在编辑个人资料页面,找到"昵称"或"用户名"一栏,点击进入编辑。5.  $6.$ 

 ${\bf V}$